## What's new

G

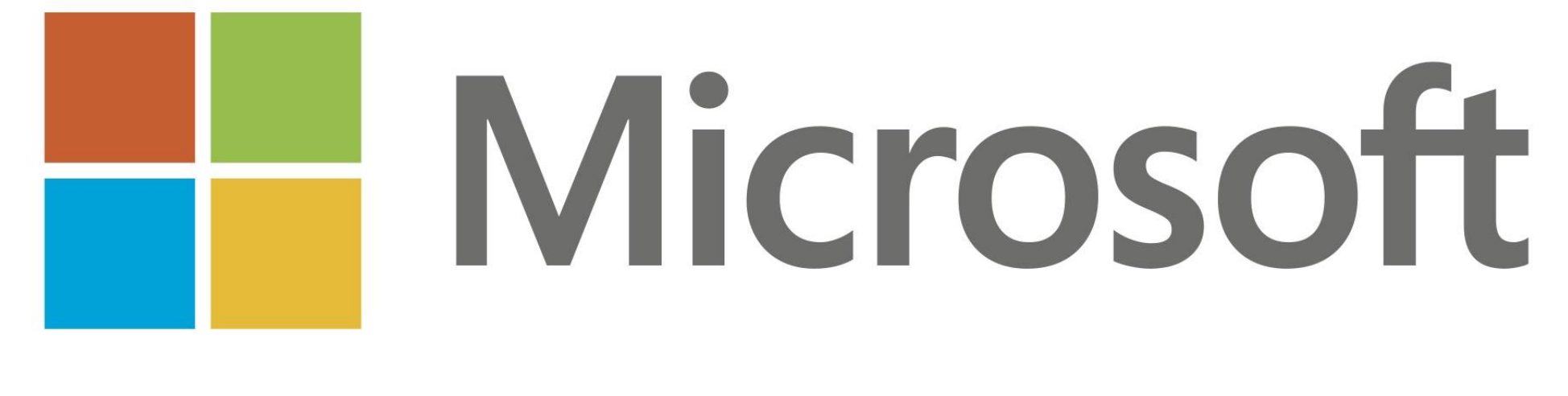

# ADEDE

### **General**

Visual refresh

Grid improvements

閶 Automated Dual write deployment

Improved virtual table performance  $\mathbf{w}$ 

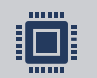

Dataverse + F&O API integration [\(ODOP](https://community.dynamics.com/365/dynamics-365-fasttrack/b/techtalks/posts/one-dynamics-one-platform---introduction-november-30-december-1-2022) / UNO)

**SP** Enable support for asynchronous operation in dual-write functionality

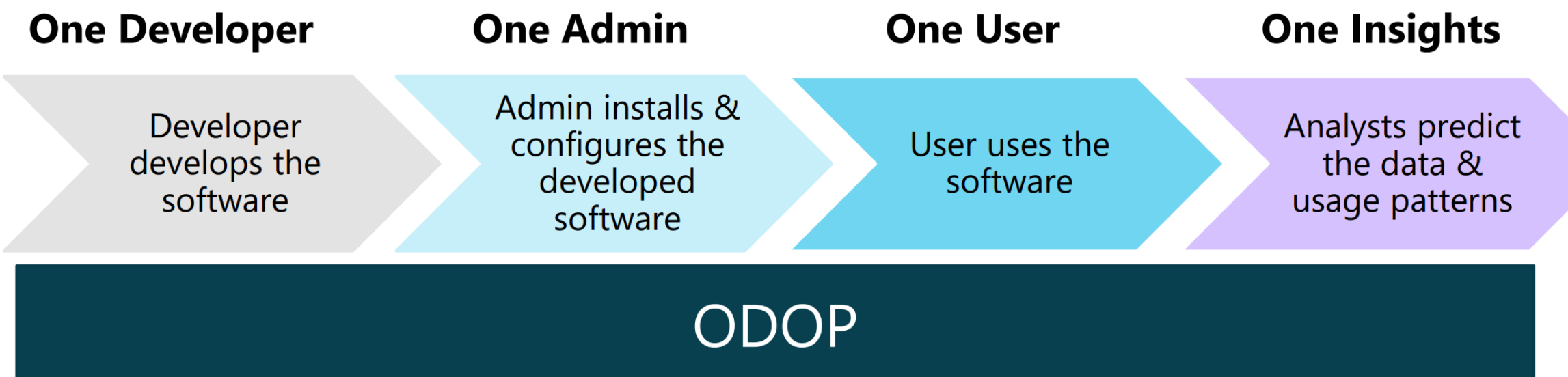

### **Key Principles**

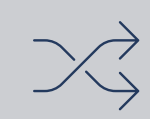

Be opportunistic; don't rewrite.

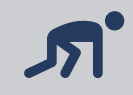

Take a crawl, walk, run approach.

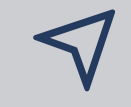

New work should align with Power Platform.

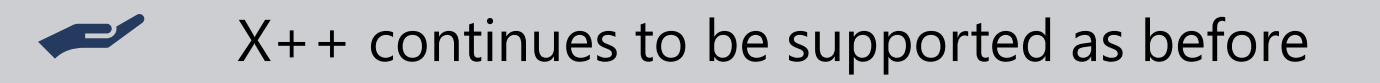

# **One Admin**

- F&O som en del av et miljø
- New stack with Dataverse
- · Samme Copy/Backup/Restore
- · Tilgjengelig i PPAC og PP API

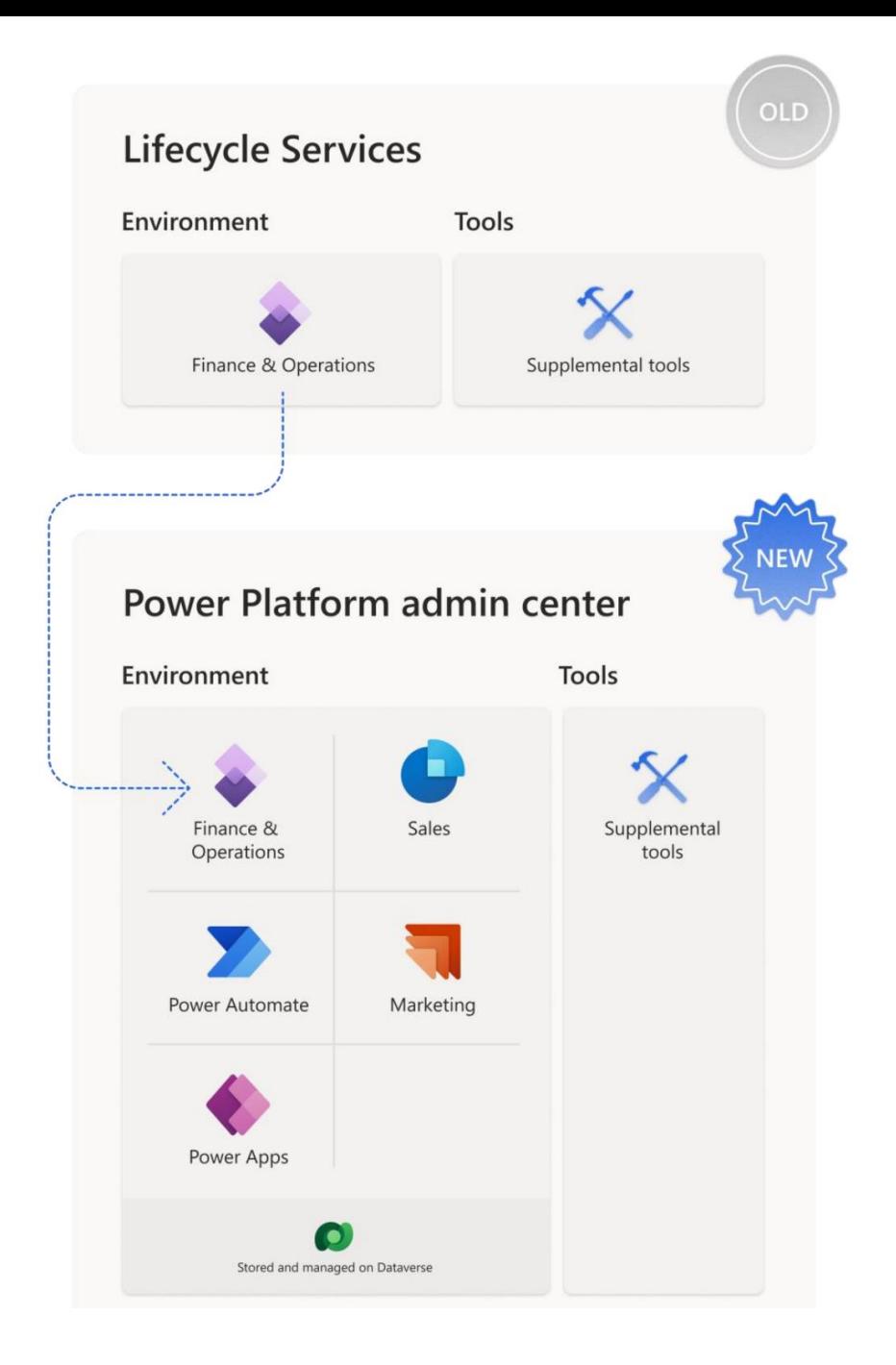

### **One User (Experience)**

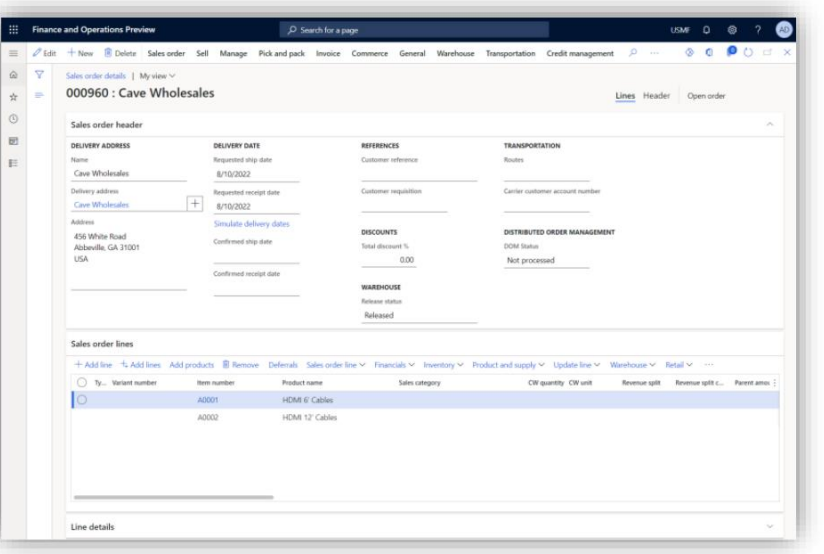

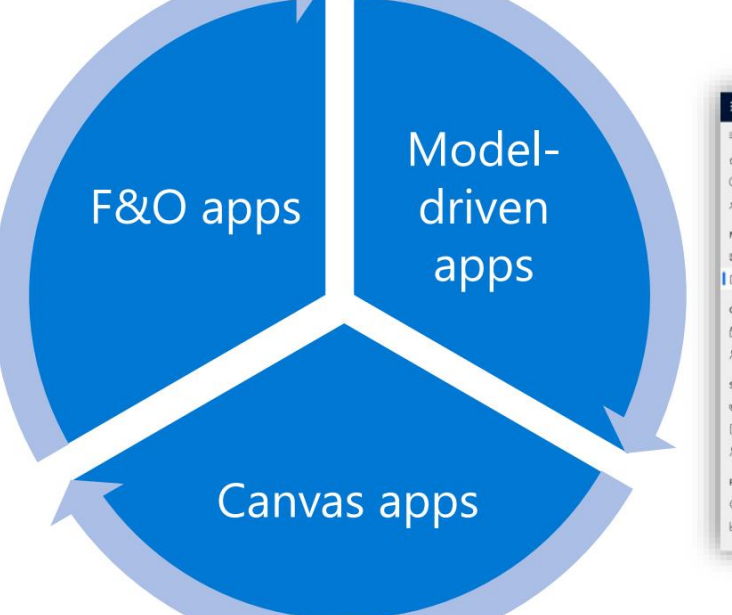

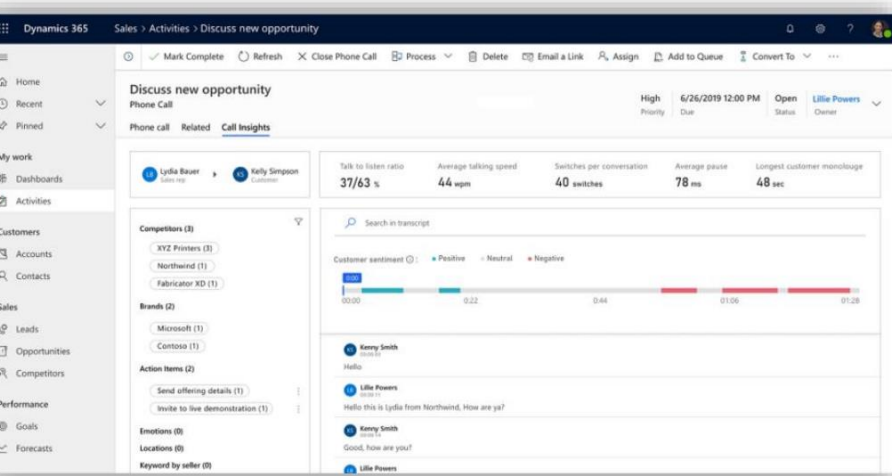

#### **Aims**

- 1. Mix and match assets
- 2. Consistent user experience

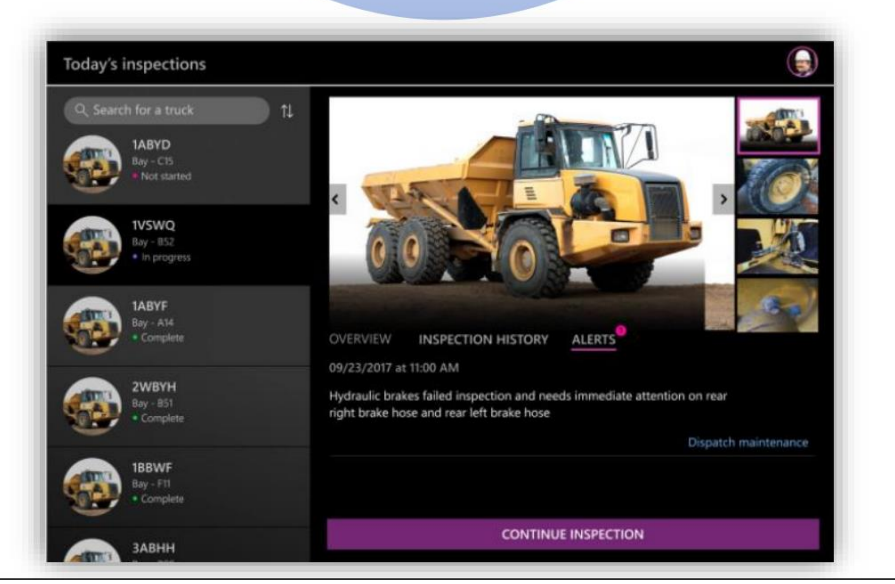

### **Connecting data**

#### https://aka.ms/ConfigureDataverseVirtualTables

#### **Dual-write**

- · Tightly-coupled, real-time, bi-directional sync
- Data physically resides in  $\bullet$ both databases

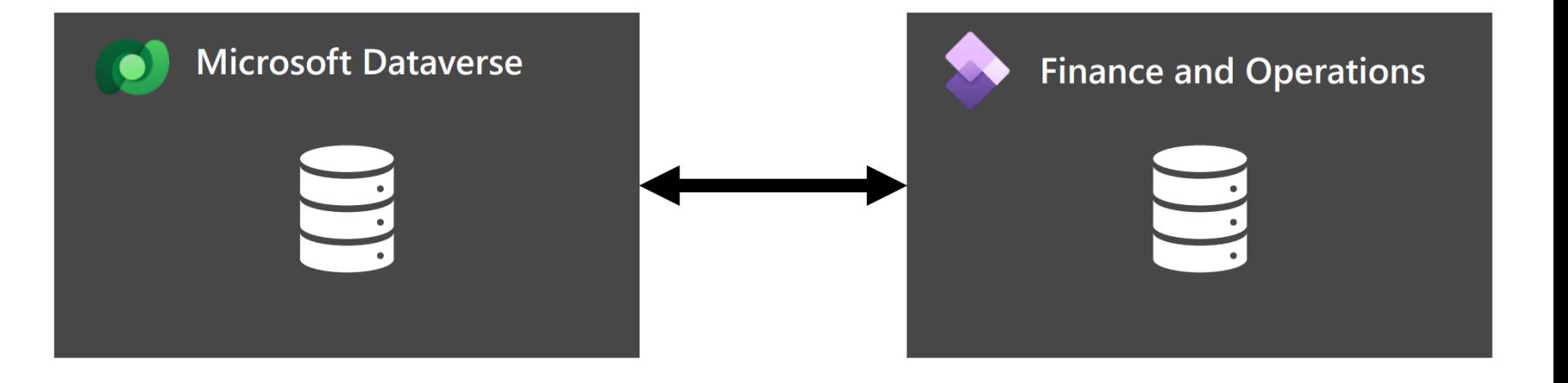

### **Virtual tables**

 $\bullet$ 

- **Enables CRUD operations**  $\bullet$ from Power Platform against Finance and Operations entities
	- Data exposed virtually

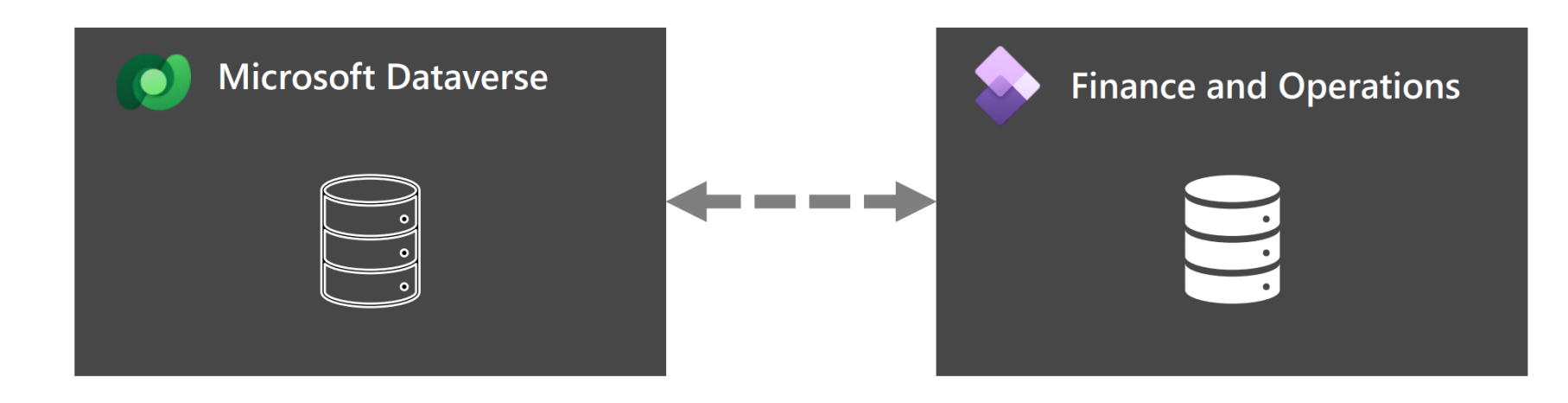

### **Connecting business logic**

#### **Data Events**

- · Enabled via create, update, and delete operations on native tables
- · Enabled via oncreated, onupdated, and ondeleted operations for virtual tables (external systems)

### **Business Events**

- $\cdot$  Enabled via custom API for external systems for unbound actions
- · Enabled via custom process actions for unbound actions

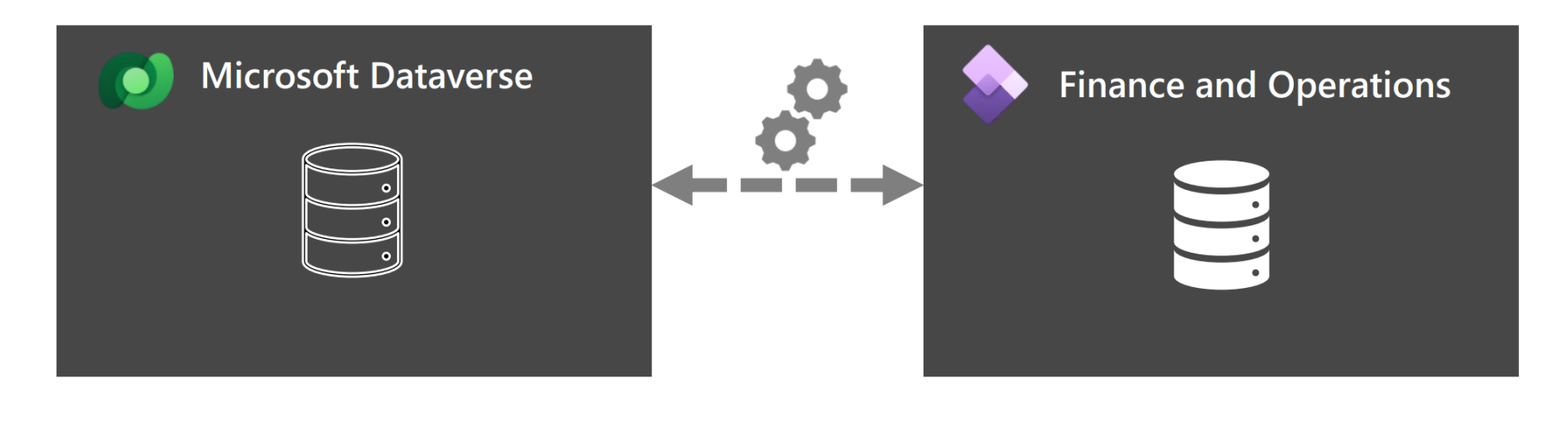

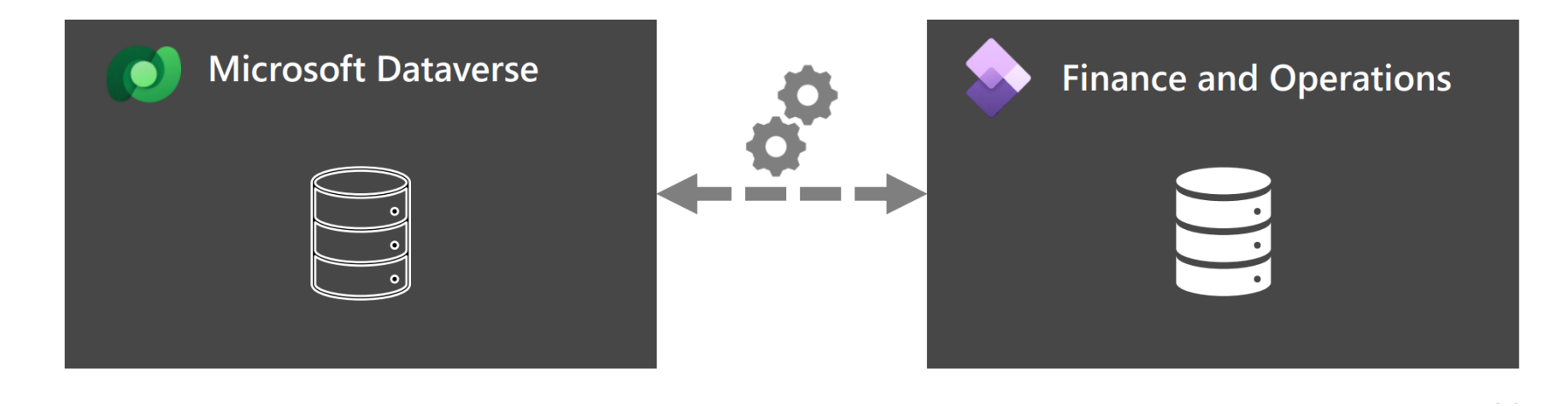

### **Built-in harmonized concepts for your cross-app scenarios**

- Legal Entity concept in Dataverse
- 2. Integrated customer master
- 3. Integrated vendor master
- 4. Awareness to organization hierarchy
- 5. Access to customer loyalty cards and reward points
- 6. Unified product master
- Integrated sites and warehouses
- 8. Access to finance and tax reference data
- 9. Integrated Quote to cash flow
- 10. Integrated procurement to pay flow
- 11. Sync on-demand with supply chain price engine
- 12. Sync on-demand with commerce price engine
- 13. On-hand inventory and ATP dates
- 14. Integrated in-house assets for field servicing
- 15. Integrated worker, job and position
- 16. Party and global address book in Dataverse
- 17. Notes integration

### **F&O Development,** today

- Everything is local  $\bullet$
- **Requires Windows Server**  $\bullet$
- (VHD) Needs to operate as  $\bullet$ Administrator
- Uses a different runtime (IIS) than prod (Service Fabric)

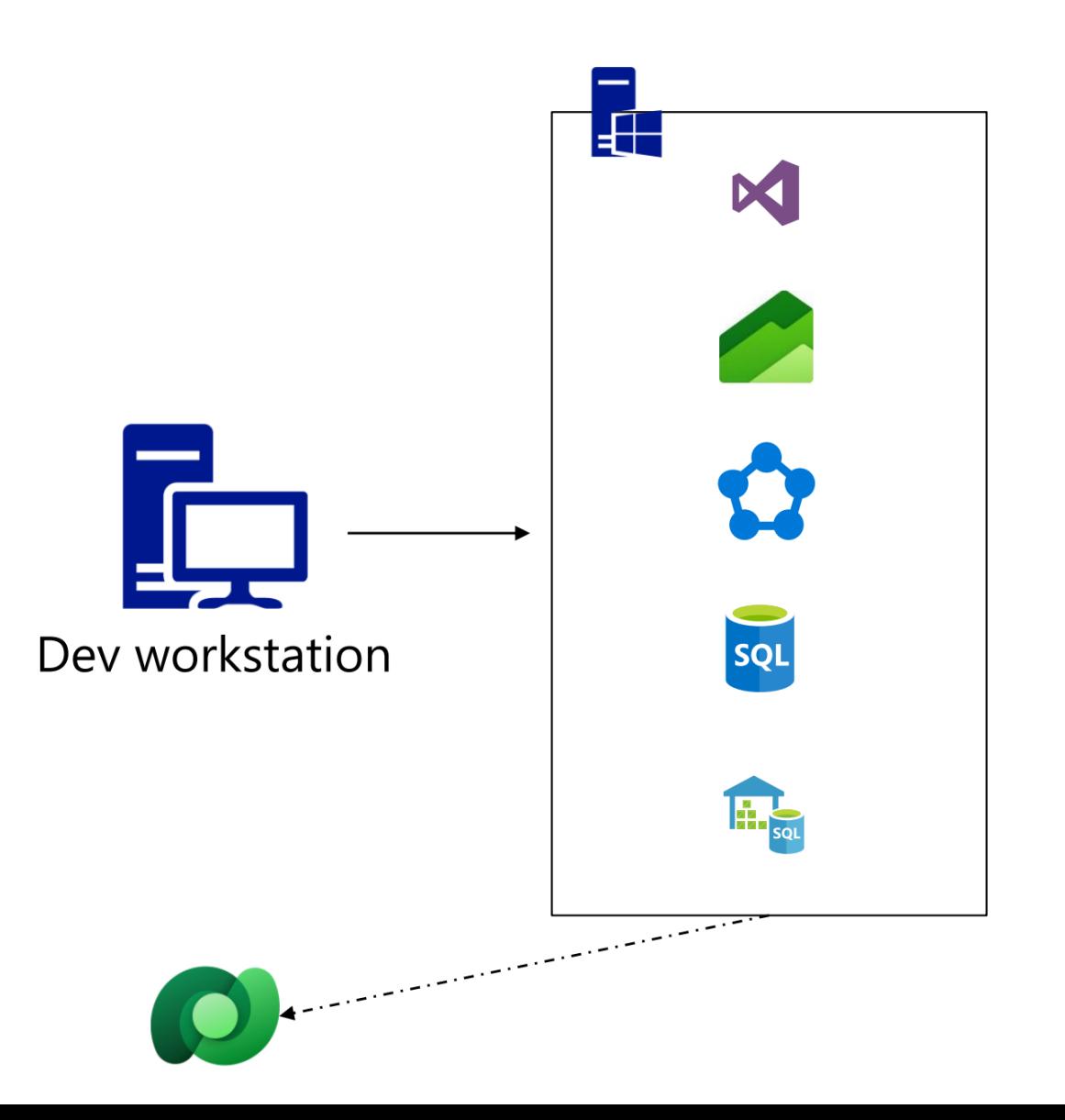

### **Online F&O** Development

- Dataverse/Power Platform/CE  $\bullet$ connected and preconfigured (Dual Write, Virtual Entities, **Business Events...)**
- Dev environments are  $\bullet$ provisioned from PPAC
- **Runs on the same Service**  $\bullet$ Fabric infrastructure as prod
- Additional option to VHD/CHE: you can run the tools on your own machine!

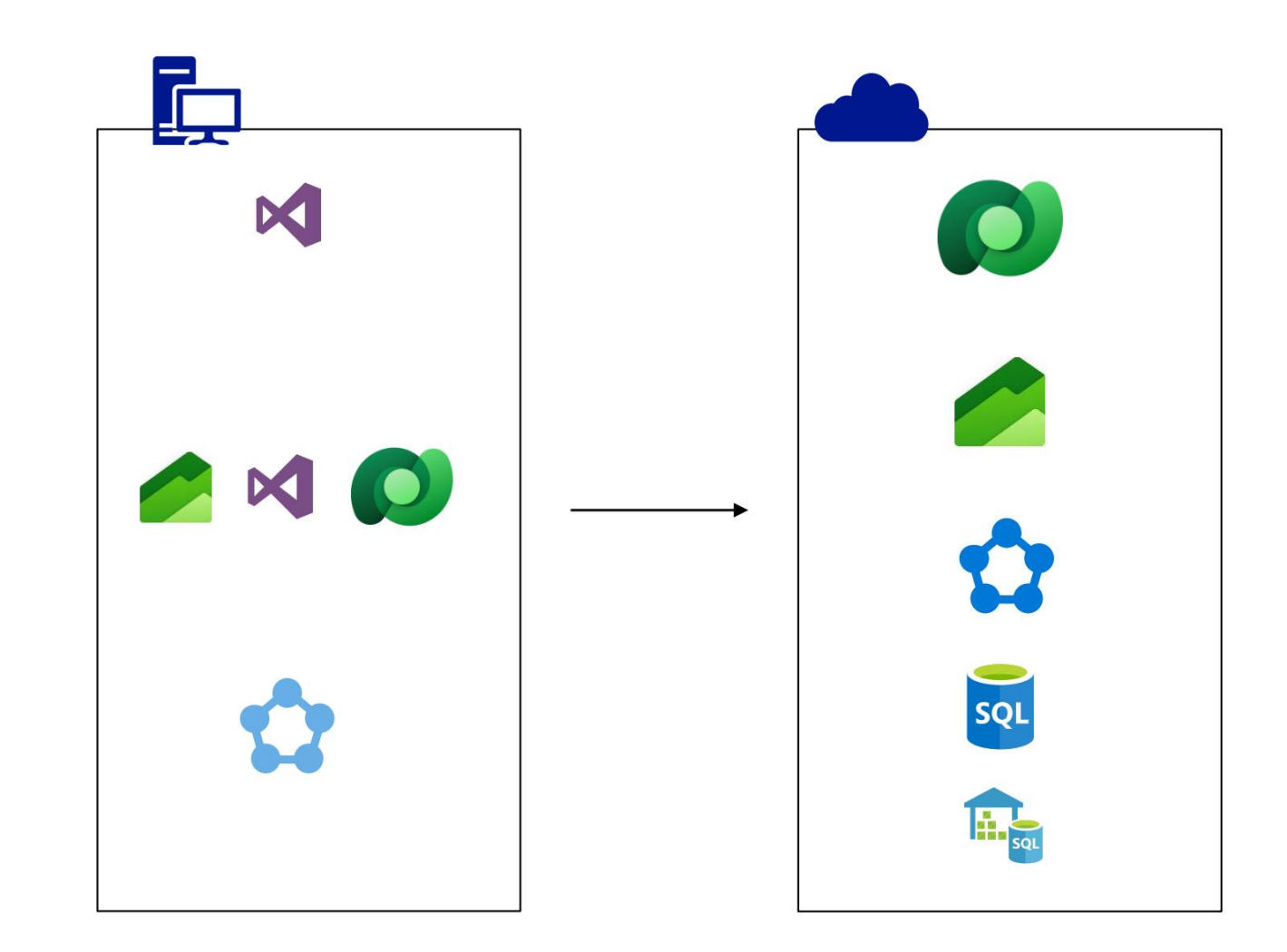

### **Synapse Link for Dataverse gets better**

- Includes F&O Entities (in private preview)
- Includes F&O Tables (future)
- Integrated with Synapse Analytics to query data using SQL and Spark
- Faster query performance with parquet and delta lake support
- Reduced file sizes in the lake reduces Synapse query costs\*\* & storage costs
- Support for storage accounts with restricted access (in private preview)

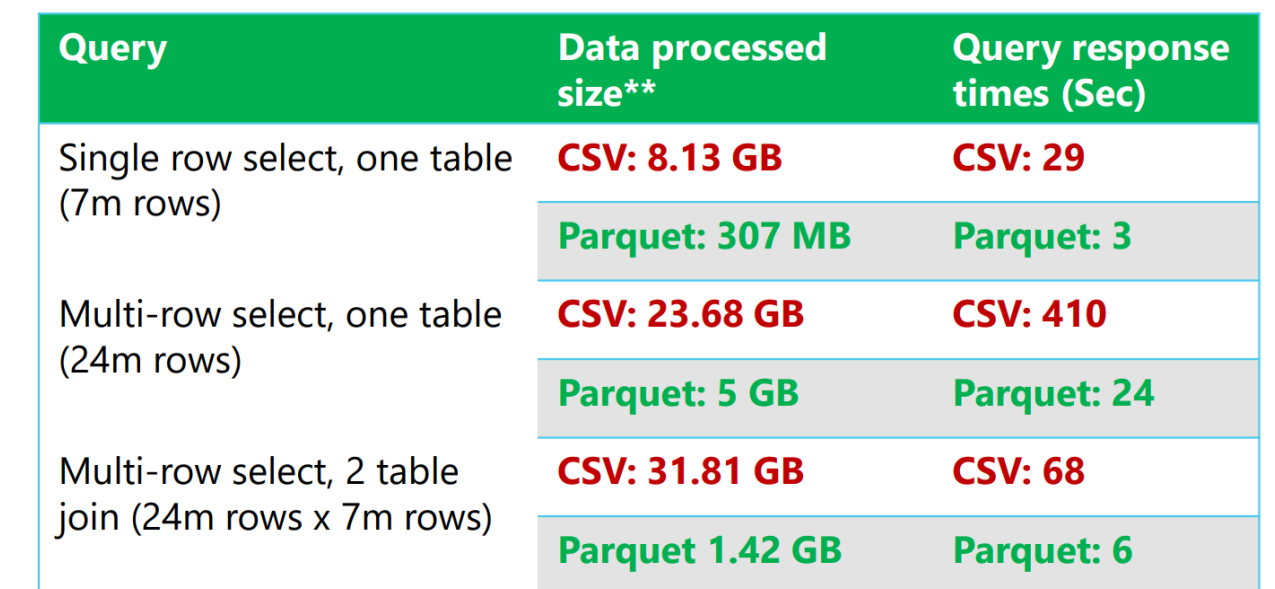

\*\* Synapse query costs are based on data scanned (\$5/TB).

Parquet format not only compresses the data, but also eliminates scanning data partitions not relevant for the query. This results in faster query response and lower costs

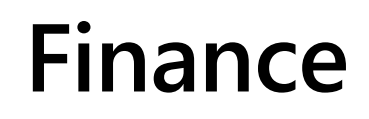

圓

 $\blacksquare$ Archiving

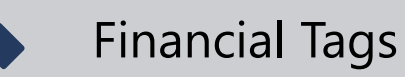

Vendor Invoice Capture

 $\underline{\mathbf{h}}$ [Business Performance Analytics](https://learn.microsoft.com/en-us/dynamics365/release-plan/2023wave1/finance-operations/dynamics365-finance/financial-analytical-reporting--complete-data-model-dynamics-365-finance) 

New Mobile experience for T&E with Intelligent receipt capture

Summarize Vendor/Customer payments to subledger (One Voucher) $\blacksquare$ 

### **Archiving**

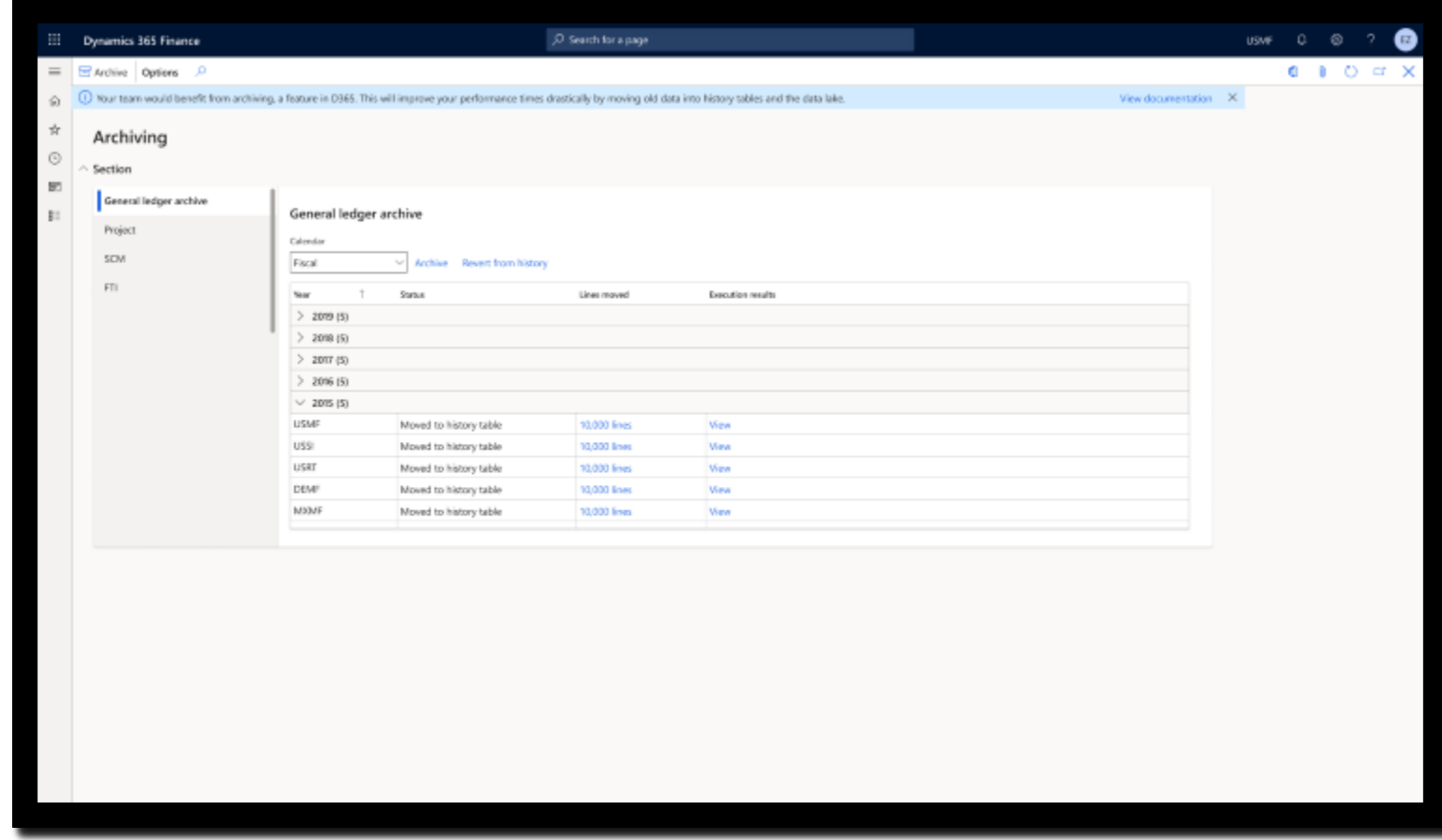

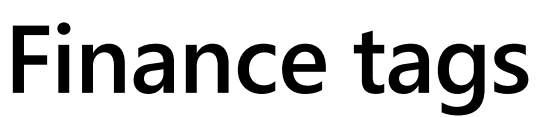

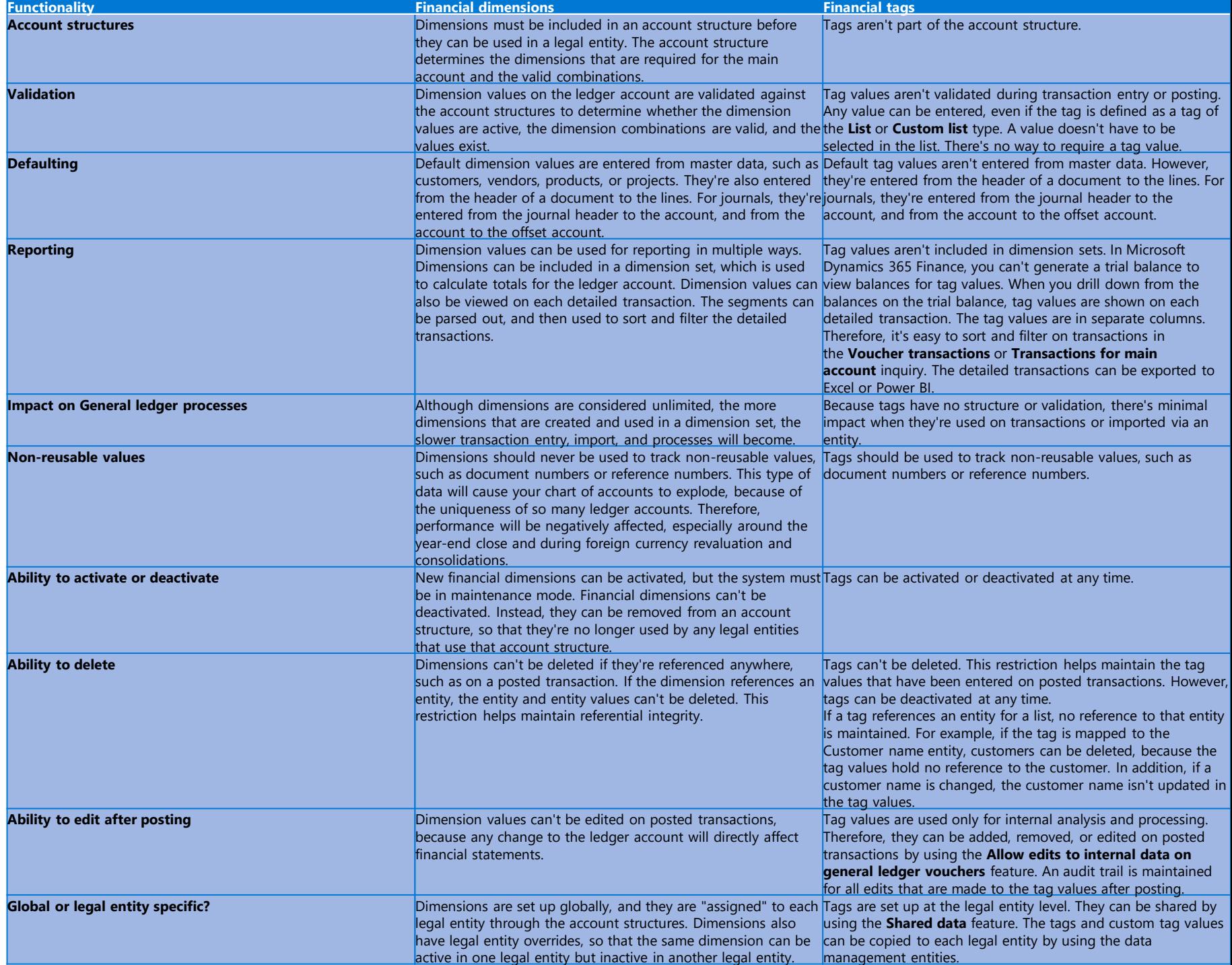

**New Travel & expense application**

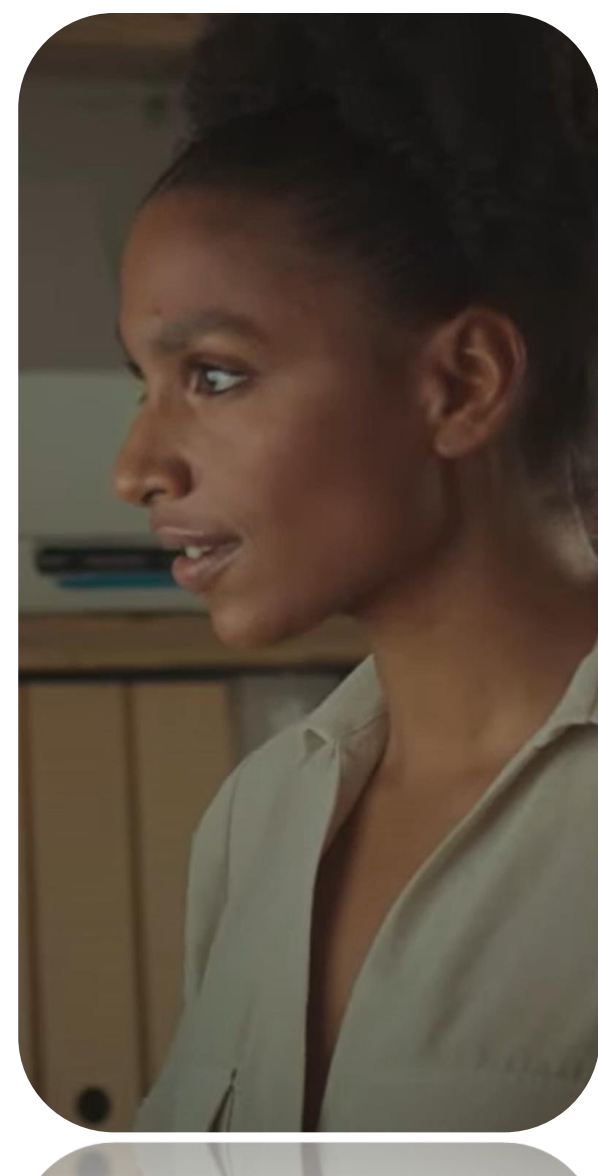

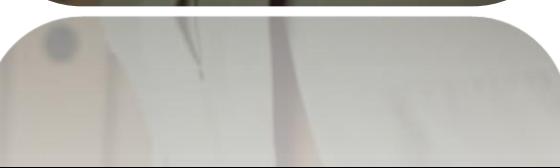

### **Business Performance Analytics**

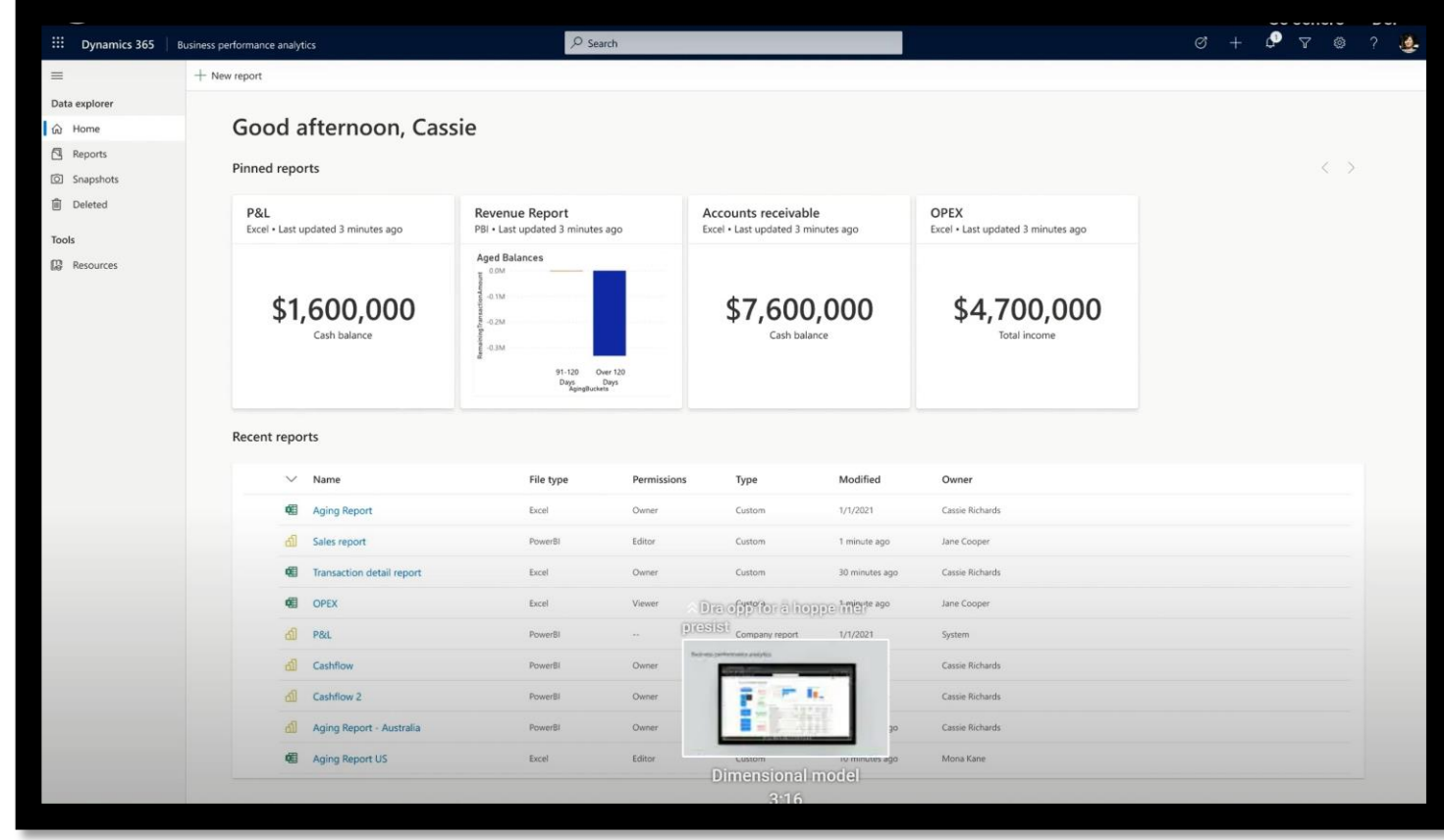

#### **Data models**

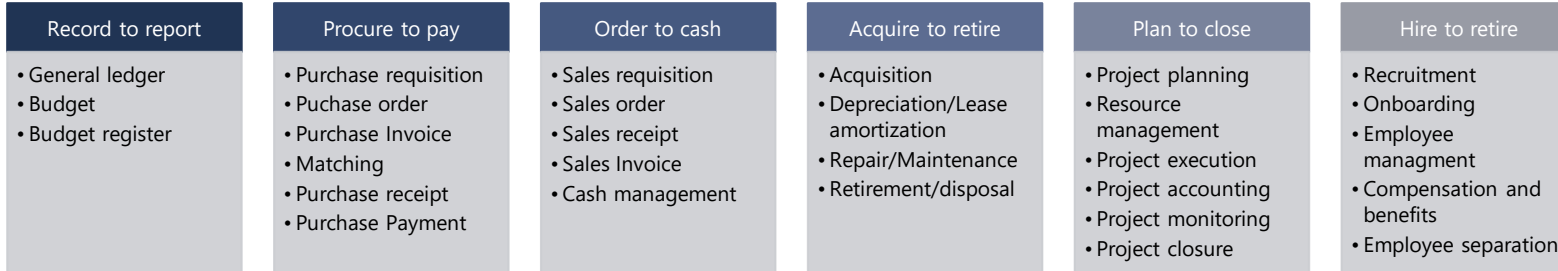

### **Supply Chain**

- · Inventory & Logistics
	- Attribute-based omni channel pricing
	- Archive inventory and sales orders transactions
	- $\cdot$  Inventory Visability
		- Soft reservation on Sales Orders
		- Near real time inventory insights
		- · Improved setup experience
	- Global inventory accounting add-in
- Manufacturing
	- New Asset Management Mobile Experience
	- $\cdot$  MES Integration
	- Report on Co- and By-products in MES Terminal
- · Planning
	- $\cdot$  Improvements to Planning Optimization
- Procurement
	- cXML enhancements
	- Vendor on hold
	- Vendor Portal updates
- $\cdot$  Product information management
	- Share Product Information
	- Country of origin
	- ECM features like Product Readiness Checks
- Warehouse Management
	- Optimize internal movement
	- iOS Mobile app
	- Pack shipments on mobile
	- GS1 label capture
	- $\cdot$  Improved configuration

# **omni channel pricing**

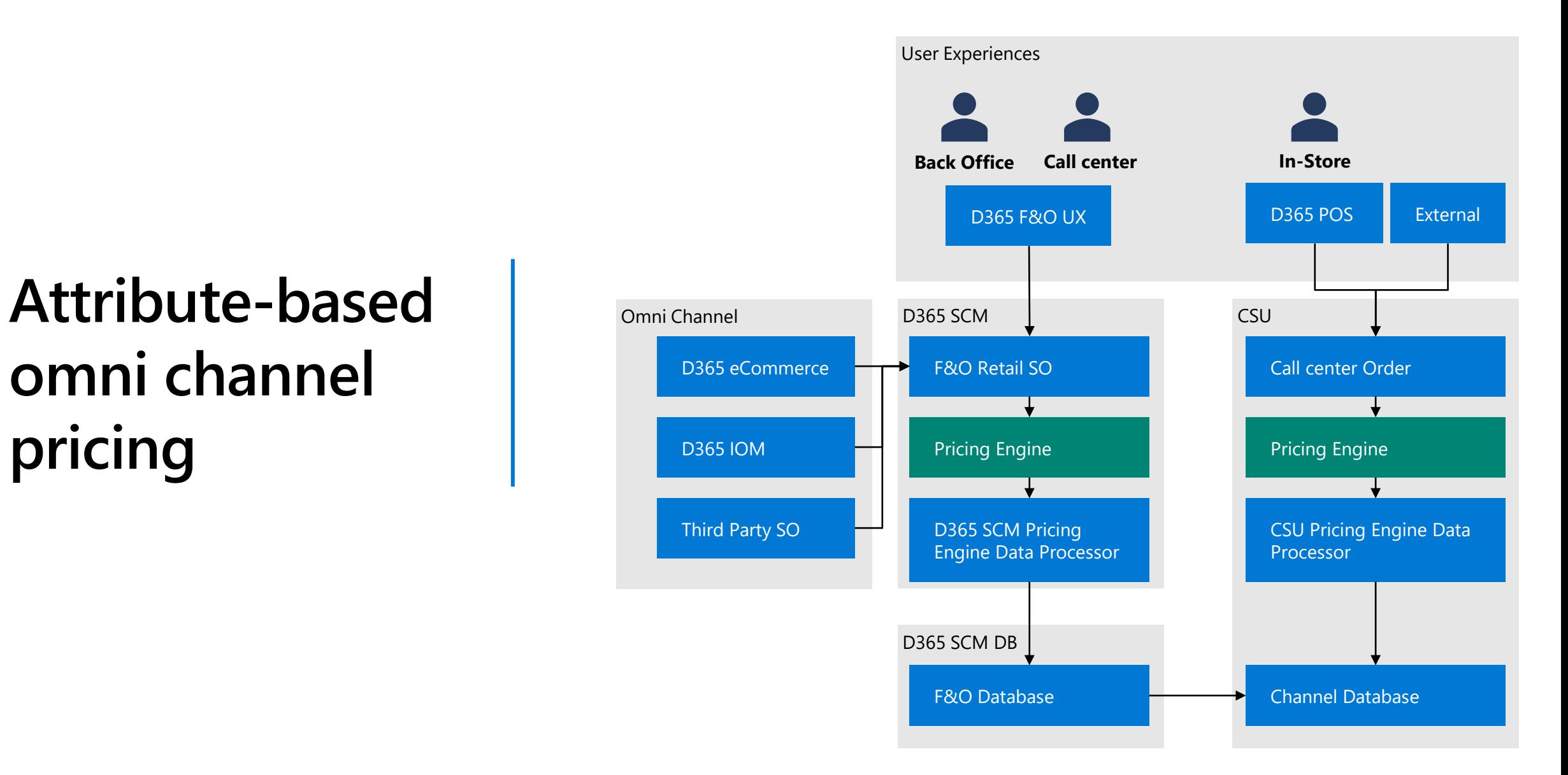

### **Soft Reservation on Sales Orders**

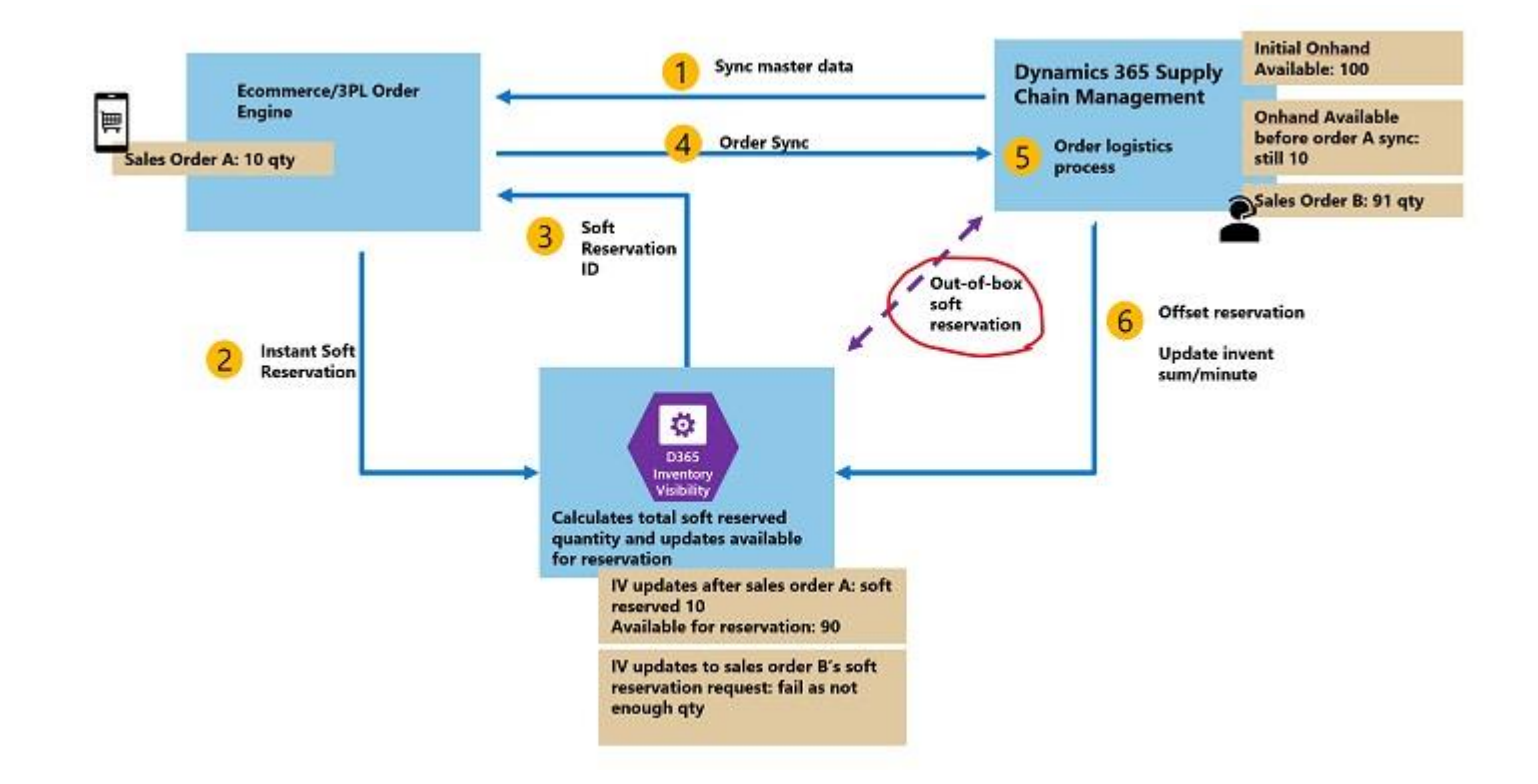

### **Near real time inventory insights**

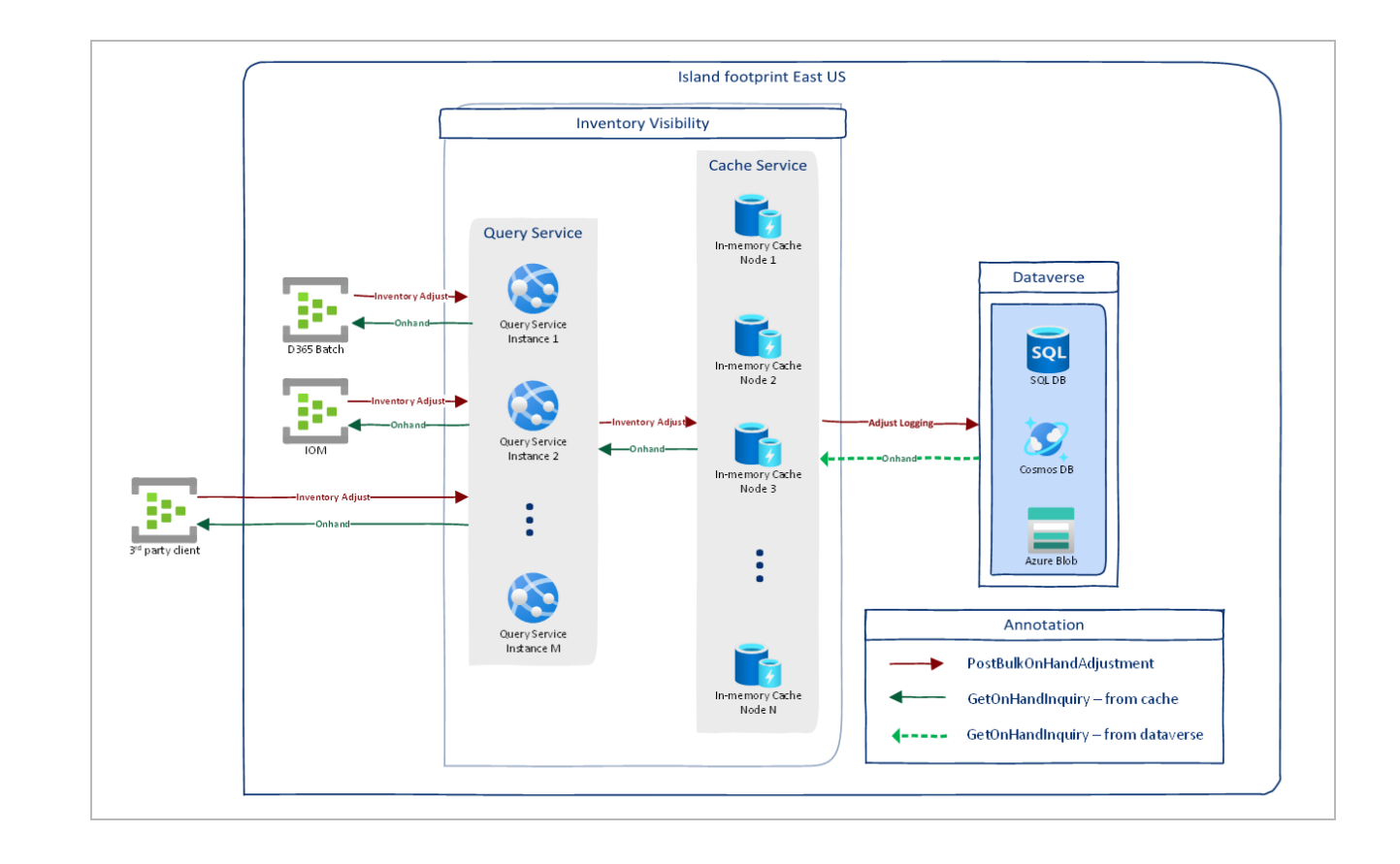

### **Global inventory accounting add-in**

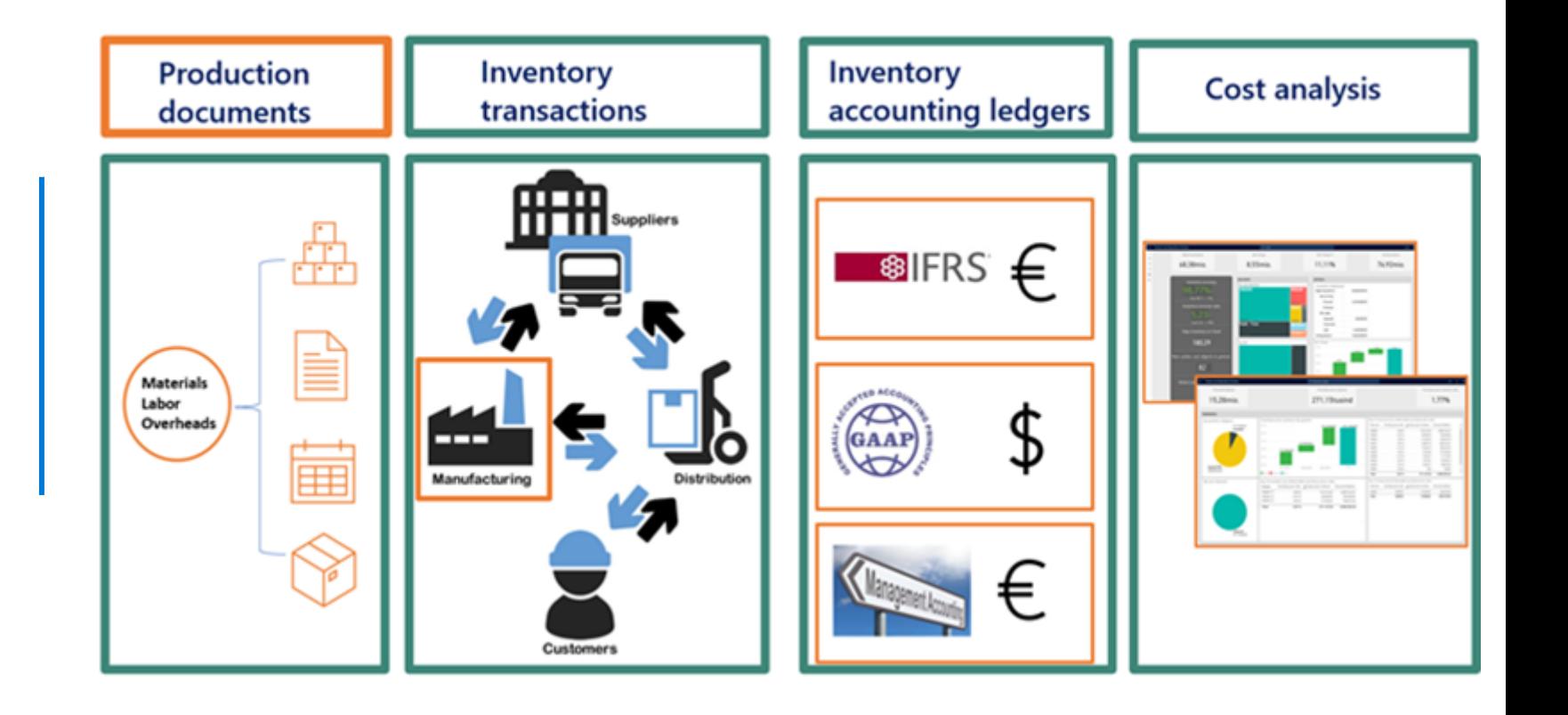

### **New Asset Management Mobile experience**

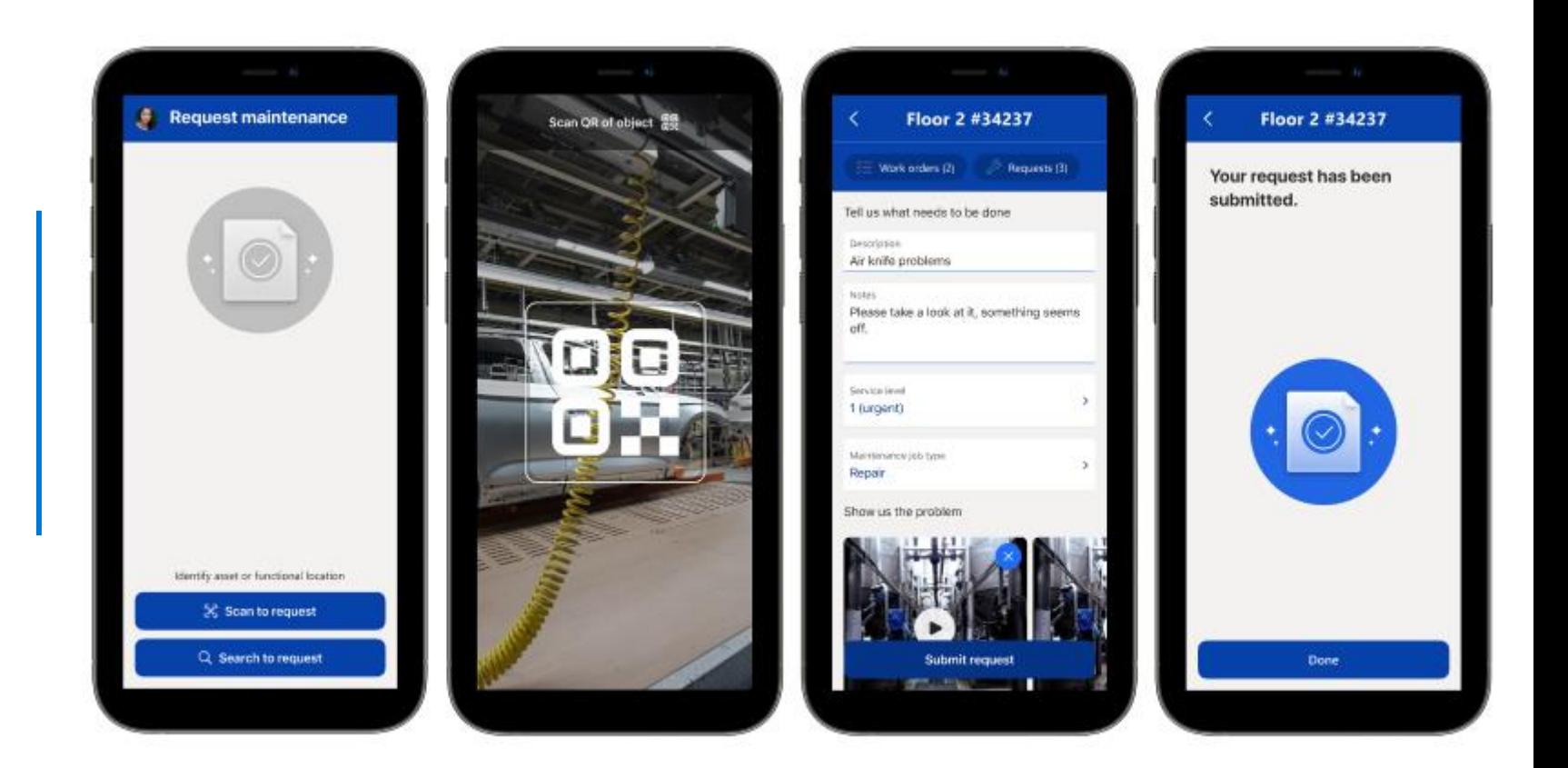

### **MES Integration**

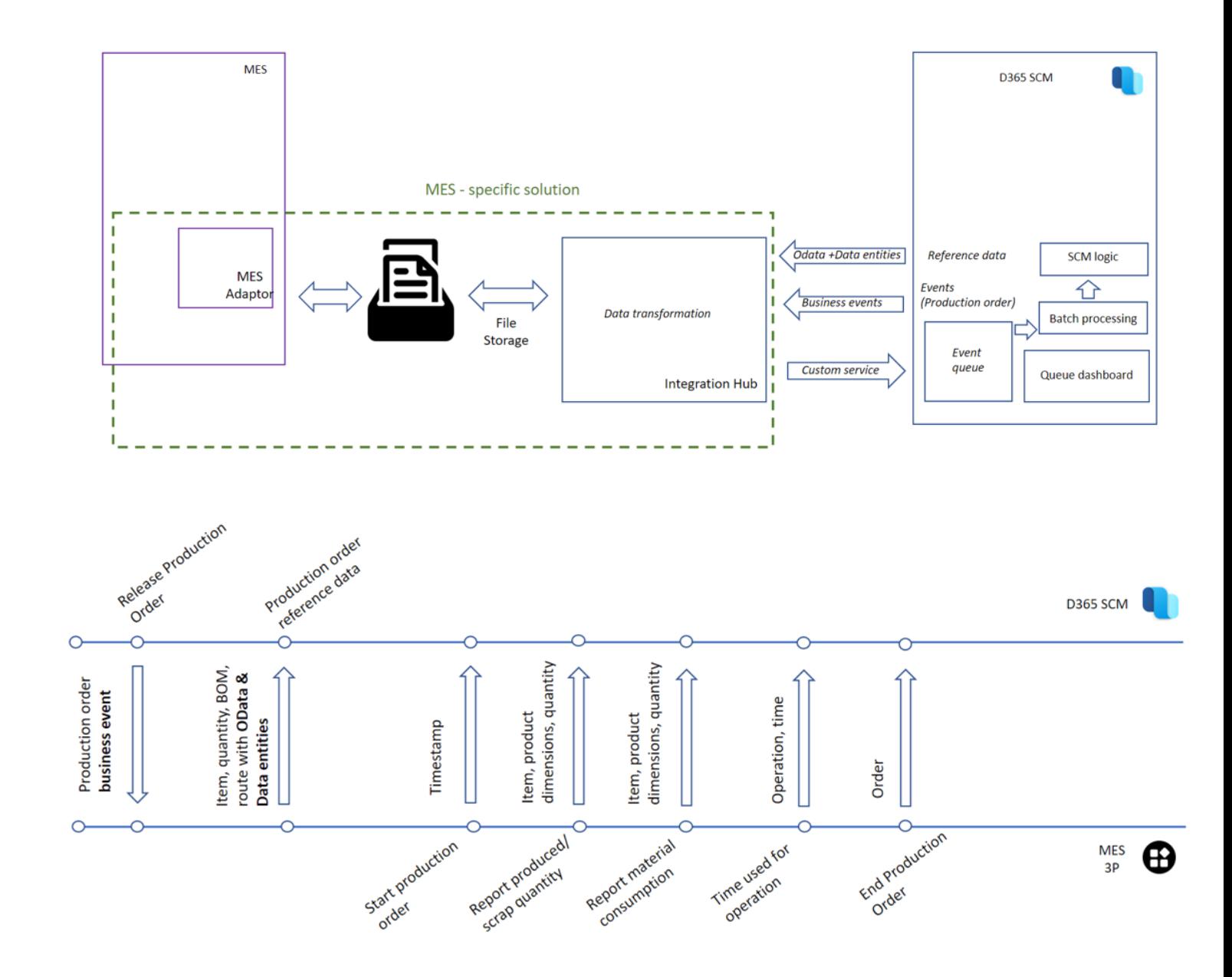

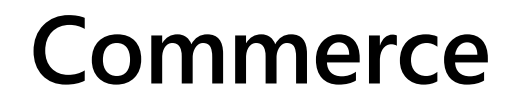

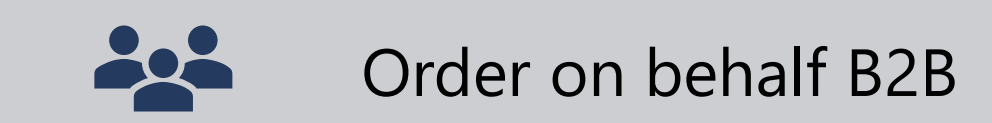

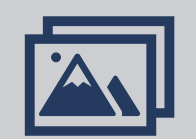

Integrated omnichannel media management features

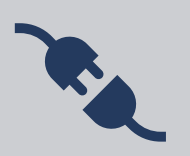

Detect POS network and connectivity issues with health check

### **Human Resources**

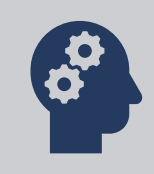

Get single view of training and other employee data from learning management providers

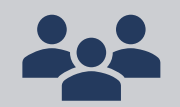

Enable resource management integration

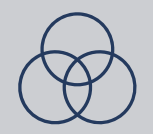

Simplifying managing employee benefit elections

### **Turbocharge your workforce with Copilot for every job role**

#### **Sales**

### **Marketing**

**Recap sales meetings Craft customer emails** **Generate content ideas**

**Create audience segments Simplify customer** 

**insights**

#### **Service**

**Create customer responses Enhance self-service** 

**bots**

### **Supply Chain**

**Predict disruptions Create product** 

#### **Operations**

**descriptions**

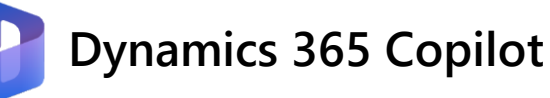

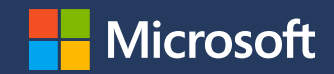

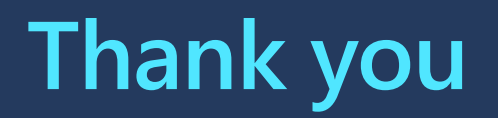

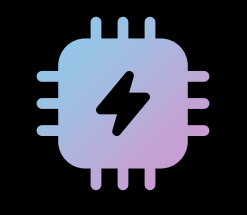

### **The next generation of applications are collaboratively intelligent**

#### Power Platform is **years ahead** of the market bringing GPT-powered AI to Low Code

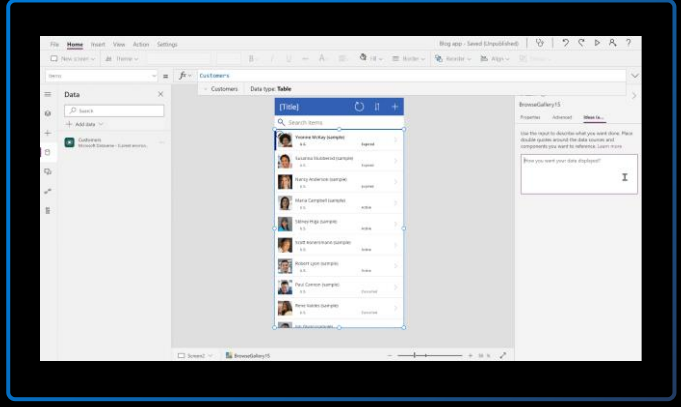

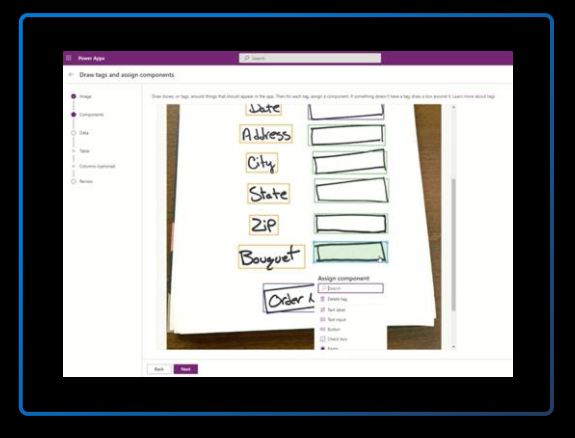

#### **2021 Formula generation**

Translate Natural Language to Power Fx

Includes "programming by example"

**First use of GPT in May 2021, now GA**

#### **2022 Apps from images**

Auto-generate working apps and data from images and design files (Figma)

**Launched May 2022**

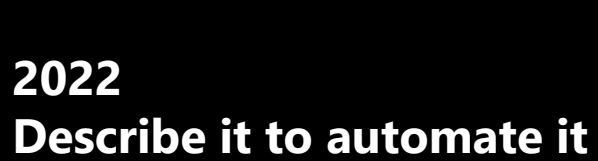

南南南

Build a Power Automate flow just by describing it in natural language, using Open AI's GPT-3 model.

#### **Launched October 2022**

callus it to starting it (cannot

Al nower turn vords into a uneleflour

#### Power Platform is **years ahead** of the market bringing GPT-powered AI to Low Code

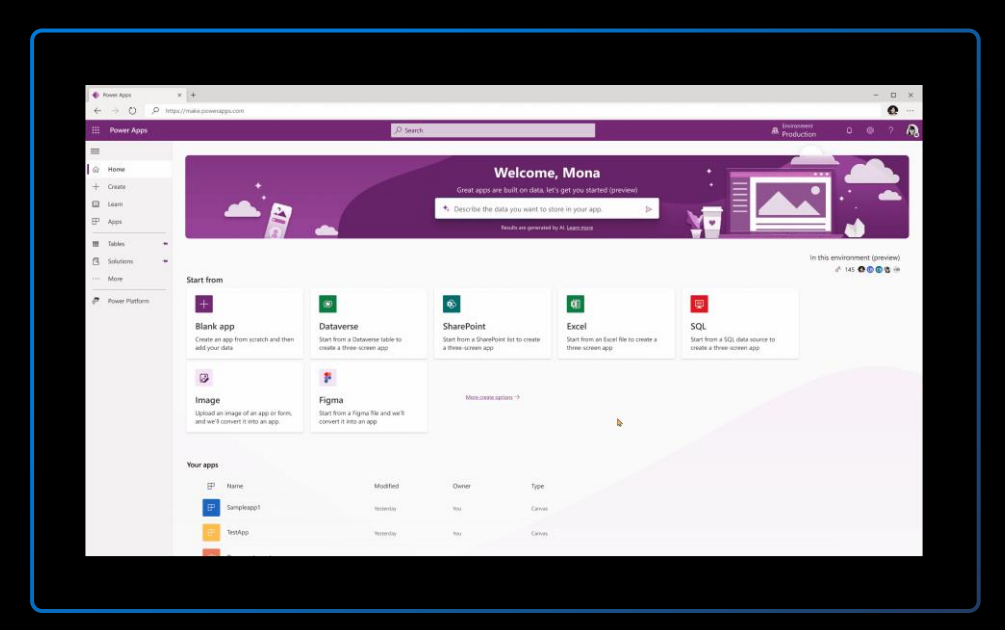

#### **2023 Maker copilot**

Generate apps – and the data they rely on – with multi-turn natural language conversation

**Launched March 2023**

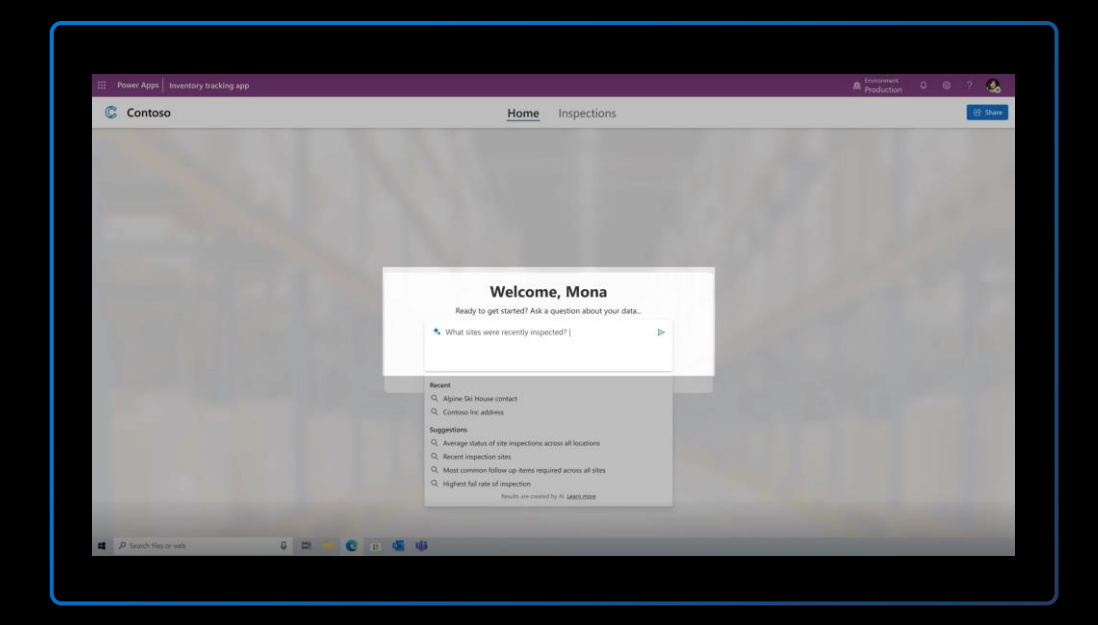

#### **2023 App copilot**

Bring the power of GPT-based natural language exploration to all end users of your apps.

**Launched March 2023**

#### Power Platform is **years ahead** of the market bringing GPT-powered AI to Low Code

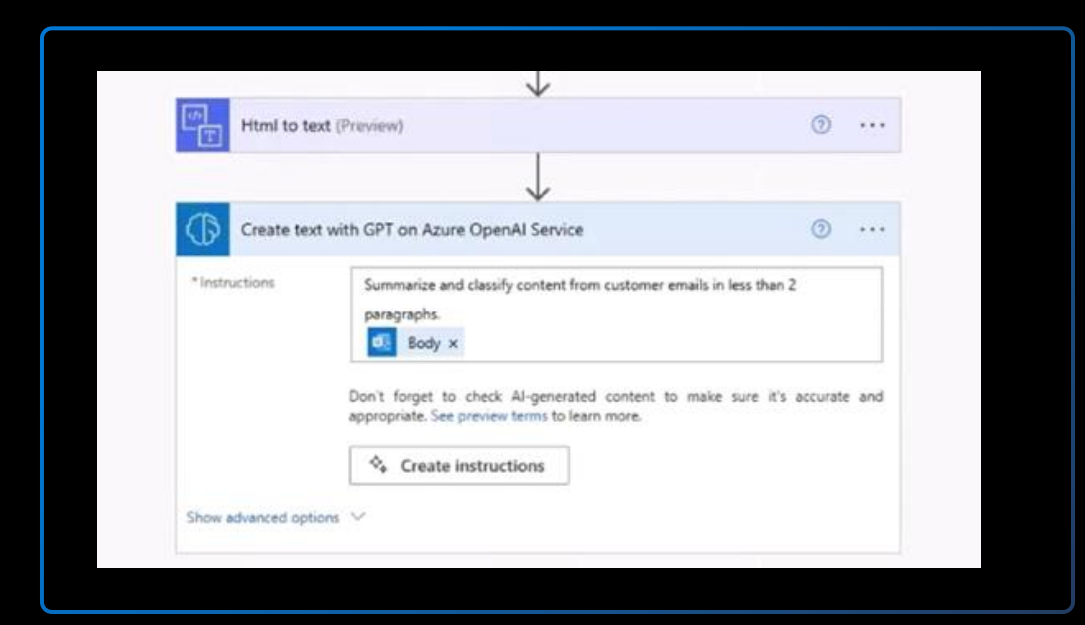

#### **2023 AI Builder + Open AI**

Build GPT-based text generation, analysis, and other processing directly into automated workflows.

**Launched March 2023**

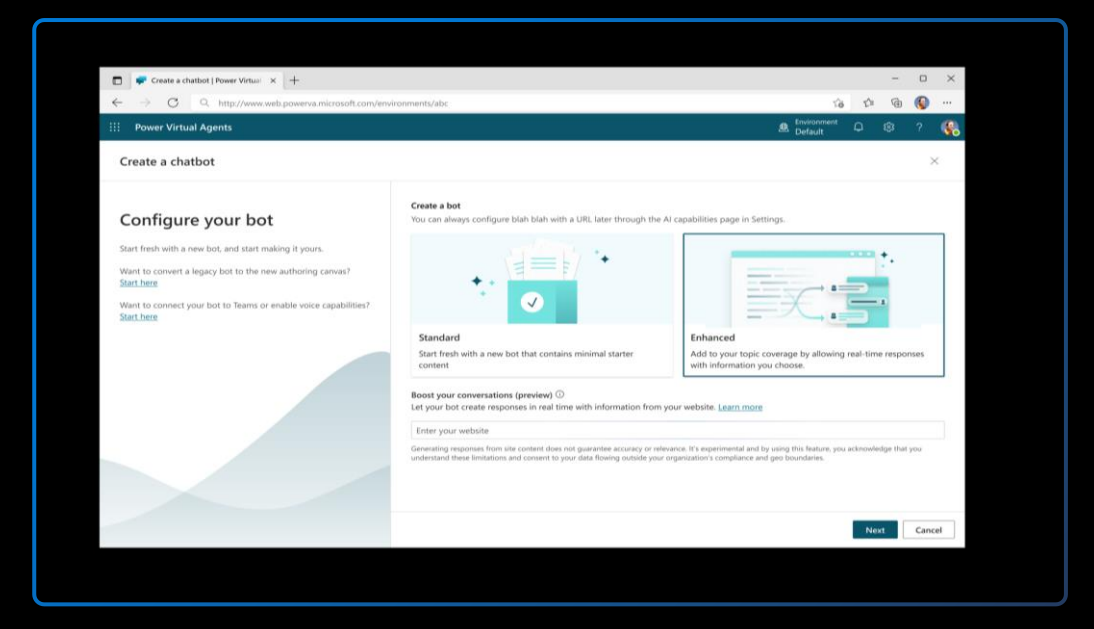

#### **2023 Virtual Agent Conversation Boosters**

Power Virtual Agents can now be pointed at any knowledge base of content using Azure Open AI GPT, instantly equipping a company-specific bot without manual development

**Launched March 2023**